www.PapaCambridge.com

## UNIVERSITY OF CAMBRIDGE INTERNATIONAL EXAMINATIONS GCE Ordinary Level

# MARK SCHEME for the October/November 2010 question paper for the guidance of teachers

#### 7010 COMPUTER STUDIES

7010/13

Paper 1, maximum raw mark 100

This mark scheme is published as an aid to teachers and candidates, to indicate the requirements of the examination. It shows the basis on which Examiners were instructed to award marks. It does not indicate the details of the discussions that took place at an Examiners' meeting before marking began, which would have considered the acceptability of alternative answers.

Mark schemes must be read in conjunction with the question papers and the report on the examination.

• CIE will not enter into discussions or correspondence in connection with these mark schemes.

CIE is publishing the mark schemes for the October/November 2010 question papers for most IGCSE, GCE Advanced Level and Advanced Subsidiary Level syllabuses and some Ordinary Level syllabuses.

| Page 2 | Mark Scheme: Teachers' version      | Syllabus | · Ag er |
|--------|-------------------------------------|----------|---------|
|        | GCE O LEVEL – October/November 2010 | 7010     | 123     |

#### 1 (a) Interrupt

Any **two** points from:

- a signal/request generated by a device/program
- which causes a break in the execution of the program/stops the program
- examples: printer out of paper, <BREAK> key pressed, disk full

#### (b) Optical media

Any **two** points from:

- type of non-magnetic memory
- uses light sensitive surface to store data
- media are very portable
- can be write once or write many times
- used to store large files
- can be ROM or RAM
- examples: CD, DVD

#### (c) CAD

Any **two** points from:

- computer aided design
- uses special hardware such as hi-res screen, plotters, spaceball
- makes use of features such as 2D, 3D, wire frames, costings, zoom
- use a library of spare parts
- often used with CAM
- examples: architecture designing buildings, car design, lighting at concerts [2]

#### (d) verification

Any **two** points from:

- check on input for errors
- check before and after transfer (of signals)
- by double entry
- on screen checking
- comparing input/use of second operator
- e.g. typing in a password twice

#### (e) GPS

Any **two** points from:

- Global positioning system
- navigational system
- uses satellites
- which transmit data ...
- ... to determine exact location and time
- satellites use atomic/very accurate clocks
- sat nav computer calculates position based on satellite data
- examples: used in vehicles to find routes from a to B

[2]

[2]

|   |                                                                                                    |                                                                                                    | Why.                              |
|---|----------------------------------------------------------------------------------------------------|----------------------------------------------------------------------------------------------------|-----------------------------------|
|   | Page 3                                                                                                | Mark Scheme: Teachers' version                                                                                                    | Syllabus                          |
|   |                                                                                                    | GCE O LEVEL – October/November 2010                                                                                                    | 7010                              |
| 2 | – whic<br>– use:<br>– list c                                                                          | point from: ose options by clicking on an arrow th highlights possible options is a pointing device (e.g. mouse) to select of items to select/click on nactive drop-down menu only has one value                                                                                                    | Syllabus Add er 7010 PARCAMBATA   |
|   | – e.g.                                                                                                | point from: n selecting an option from a finite list choosing an expiry date for a credit card gating between web pages                                                                                                    | [1]                               |
|   |                                                                                                    | point from:<br>ed options available<br>cult to find the required option, as only one option is                                                                                                    | s visible [1]                     |
| 3 | RAM                                                                                                   | <ul> <li>allows random access</li> <li>stores work user is currently worki</li> <li>stores files/data temporarily when</li> <li>stores BIOS</li> </ul>                                                                                                    | •                                 |
|   | Internal hard                                                                                         | <ul> <li>stores files/data that should not be</li> <li>d drive – main memory of the computer</li> </ul>                                                                                                    | changed                           |
|   | Internal mod                                                                                          | <ul> <li>stores applications software</li> <li>allows computer to link to a networn</li> <li>allows modulation/demodulation to by analogue cables</li> <li>controls the flow of data</li> <li>error correction</li> <li>compresses data transmitted</li> <li>converts digital to analogue and vi</li> </ul> | o enable info to be sent/received |
| 4 | <ul> <li>indiv</li> <li>field</li> <li>Batch pr</li> <li>all d</li> <li>proc</li> <li>proc</li> </ul> | points from: e transaction: vidual transactions processed as it occurs s/files updated immediately ocessing: ata collected together before processing started sessed in one go sessing often done at night during "quiet periods" seed to up date files immediately                                         | [2]                               |
|   | <ul><li>proc</li><li>proc</li><li>pay</li><li>Any <b>one</b></li><li>on li</li></ul>                  | use of <b>batch:</b> sessing of utility bills (gas, electricity, water,) sessing of cheques foll – producing wages/salary slips use of <b>RTT:</b> ne booking of seats in a cinema, flights, application where double booking must be avoided                                                               | [2]                               |

| Page 4                                 | Mark Scheme: Teachers' version                                                                                                    | Syllabus      |
|----------------------------------------|----------------------------------------------------------------------------------------------------|---------------|
|                                        | GCE O LEVEL – October/November 2010                                                                                                | 7010          |
| - cons<br>h<br>- run d<br>th<br>- no p | sume very little power ence prolonging internal battery life cool nus minimising problem of heat dissipation processor fans needed | Cambridge com |
|                                        | (a) Any two - cons h - run th - no p                                                                                               | •             |

- 5 (a) Any two points from:
  - consume very little power ...
  - ... hence prolonging internal battery life
  - run cool ...
  - ... thus minimising problem of heat dissipation
  - no processor fans needed ...
  - ... therefore prolonging internal battery life
  - light weight for easier portability

**(b)** Any **two** advantages from:

(1 mark for advantage + 1 mark for expansion)

- very fast transfer/conncetion rate ...
- ... thus can download/upload files much faster
- always "on" (no need to dial up) ...
- ... thus don't have to wait/have instant access to the Internet
- not metered ...
- ... thus it is possible to download large files without additional cost
- telephone lines not tied up whilst computer in use ...
- ... this is because broadband uses a wide bandwidth
- because of the high data transfer rate ...
- ... it is possible to do video conferencing or use VOIP systems

[4]

One mark for each method:

| Data collection method                     |    |
|--------------------------------------------|----|
| magnetic stripe reader chip and PIN reader | OR |
| touch screen                               |    |
| OMR                                        |    |

[3]

1 mark for named method, 1 mark for advantage and 1 mark for each disadvantage (these MUST match up with named method)

#### Direct:

#### Advantages:

- less likely to malfunction since fully tested
- immediate benefits/less time wasted
- reduced costs (only one system so no need to duplicate staff)

#### Disadvantages:

disastrous if the new systems does fail

#### Parallel:

#### Advantages:

- if new system goes down, there is a backup system in place
- possible to gradually train staff/staff have time to get used to the new system

| Page 5 | Mark Scheme: Teachers' version      | Syllabus |
|--------|-------------------------------------|----------|
|        | GCE O LEVEL – October/November 2010 | 7010     |

#### Phased:

#### Advantages:

- only a small part of the operation affected if new system fails
- no need to pay for two sets of wages

#### Disadvantages:

time consuming (each part needs testing fully before expanding system)

#### Pilot:

#### Advantages:

- if new system fails, only that part will be affected
- possible to gradually train staff on pilot before whole system changes over

#### Disadvantages:

time consuming (waiting to see how pilot works before rolling out to rest of the organisation)

[6]

#### 8 Any **three** points from:

- animation effects produced by animator using key frames (which define start point and end point of a movement e.g. open the mouth)
- use of *tweening/morphing* (differences in appearance between key frames are calculated using *tweening/morphing*)
- use of avars (animation variables)
- successive sets of avars control movement of animated character
- adding of surfaces to avars using rendering (realistic image)
- generation of avars using markers on real moving objects ...
- ... or using joystick to manually produce stick models
- software prevents need to produce hundreds of hand drawn sketches

[3]

#### **9** (a) 1 mark for each advantage and 1 mark for each disadvantage:

#### Advantages:

- reaches a larger audience
- people can read information on paper copies at their leisure
- permanent copy which can be referred back to later

#### Disadvantages:

- need a high quality colour printer
- cost of ink, paper, etc.
- no sound, video, animation or special effects
- need to distribute by hand (time and cost issues)

[4]

### **(b)** 1 mark for each advantage and 1 mark for each disadvantage: Advantages:

- can be interactive with the presenter
- can have sound, video, animation or special effects
- easier to update (don't have to re-print or re-distribute)

#### Disadvantages:

- not a permanent record
- people may not go to the presentation
- need expensive equipment (e.g. projector)
- needs to be set up each time it is used

[4]

|    |     |                              |                            |                                                                                     |                                                                                                    |                                                                                                    | The state of the state of the s |         |
|----|-----|------------------------------|----------------------------|-------------------------------------------------------------------------------------|----------------------------------------------------------------------------------------------------|----------------------------------------------------------------------------------------------------|----------------------------------------------------------------------------------------------------|---------|
|    | Pa  | ge 6                         |                            |                                                                                     |                                                                                                    | e: Teachers' version                                                                                                    | Syllabus                                                                                                    |         |
|    |     |                              |                            | GCE O LEV                                                                           | VEL – (                                                                                                    | October/November 2010                                                                                                    | 7010                                                                                                    |         |
| 10 | (a) | Any<br>-<br>-<br>-<br>-      | a pro<br>which<br>attac    | points from: ogram/software/c ch can replicate it ch themselves to se damage to cor | tself au<br>e.g. fil                                                                                                    |                                                                                                    | Syllabus 7010 Processing Corrupt data)                                                                                                    | bridge. |
|    | (b) | Any<br>-<br>-<br>-<br>-      | data<br>to<br>a ke<br>a ke | y is needed to er<br>y must be known                                                | orised processing or to december of the contraction of the contraction | people from understanding da<br>data (encryption key)<br>crypt data (decryption key)<br>an't be read without necessar                                                                                                    |                                                                                                    | [2]     |
|    | (c) |                              | -<br>-                     | when copying ba                                                                     |                                                                                                    | ed to the data and backup cop<br>lata onto computer may transi                                                                                                    | =                                                                                                    | [1]     |
|    |     | (ii)                         | _                          | one point from:<br>encryption only r<br>encryption doesr                            |                                                                                                    | data, already accessed, unrea<br>access to files                                                                                                    | adable                                                                                                    | [1]     |
| 11 | (a) | (i)                          | rang                       | e check                                                                             |                                                                                                    |                                                                                                    |                                                                                                    |         |
|    |     | (ii)                         | cons                       | sistency check / c                                                                  | crossfie                                                                                                    | eld check                                                                                                    |                                                                                                    |         |
|    |     | (iii)                        | pres                       | ence check                                                                          |                                                                                                    |                                                                                                    |                                                                                                    | [3]     |
|    | (b) | 1 m                          | ark fo                     | or name and 1 m                                                                     | nark for                                                                                                    | example. Example must mate                                                                                                    | ch name                                                                                                    |         |
|    |     |                              | Nam                        | 16                                                                                  |                                                                                                    | Example                                                                                                    |                                                                                                    |         |
|    |     | -<br>-<br>-                  | form<br>leng               | /character check<br>lat check<br>th check<br>ck digit                               |                                                                                                    | only letters typed into <i>name</i> free ensure <i>date</i> typed in correct free ensure <i>year</i> field has four digon <i>barcodes</i> to ensure they have the content of the content in the content in the | format<br>its                                                                                                    | [2]     |
| 12 | (a) | Any<br>–<br>–                | use                        | points from:<br>a search engine<br>nd enter KEY wo                                  |                                                                                                    | g. CLOUD + COMPUTER)                                                                                                    |                                                                                                    | [2]     |
|    | (b) | Any<br>-<br>-<br>-<br>-<br>- | more can can usua          | ally <b>faster than</b> lo                                                          | to-date<br>dia files<br>availabl<br>anywhe<br>ooking                                                                                                    |                                                                                                    |                                                                                                    | [2]     |

|    | Pa  | ge 7                                                                       | Mark Scheme: Teachers' version                                                                                                    | Syllabus Ay er |
|----|-----|----------------------------------------------------------------------------|----------------------------------------------------------------------------------------------------|----------------|
|    | ı u | gc i                                                                       | GCE O LEVEL – October/November 2010                                                                                                    | 7010           |
|    | (c) | <ul><li>not i</li><li>easy</li><li>can</li><li>risk</li><li>need</li></ul> | disadvantages from: regulated/checked, therefore may be inaccurate/incorre to get irrelevant information/sites/overabundance of ir download viruses, spyware, etc. of finding porn sites d to invest in computer system + broadband etimes information is withdrawn and is lost from the Int | nfo &          |
| 13 | (a) | = (C2 * C                                                                  | 0.02) + (D2 * 0.15)                                                                                                    |                |
|    |     | ← 1 ma                                                                     | $rk \rightarrow \leftarrow 1 mark \rightarrow$                                                                                                    | [2]            |
|    | (b) | = MAX (                                                                    | E2:E6)                                                                                                    | [1]            |
|    | (c) | Any <b>two</b>                                                             | points from:                                                                                                    |                |
|    |     | - new                                                                      | column F added<br>formula e.g. F2 = 65 + (800 – D2) * 0.15<br>lify formula in, e.g. E2, to include (800 – D2) * 0.15                                                                                                    | [2]            |
| 14 | (a) | 8                                                                          |                                                                                                    | [1]            |
|    | (b) | Hotel Re                                                                   | ef                                                                                                    | [1]            |
|    | (c) | H41, N1                                                                    | 5, L44, N21 (-1 for each error or omission)                                                                                                    | [2]            |
|    | (d) |                                                                            | ee from airport (km) < 10) AND (Price per person(\$)                                                                                                    |                |
|    |     |                                                                            | OR<br>er person(\$) < 100) AND ( <b>Distance from airport (k</b> n<br>1 mark ←                                                                                                    |                |
|    | (e) | N15, N2                                                                    | 1, L44, H41, H30, H21, K22, K14<br>↑                                                                                                    |                |
|    |     |                                                                            | (last 2 in any order)                                                                                                    | loi.           |

| Page 8        | Mark Scheme: Teachers' version      | Syllabus       |
|---------------|-------------------------------------|----------------|
|               | GCE O LEVEL – October/November 2010 | 7010           |
|               |                                     | Cally          |
| 5 Award marks | as shown below                      | onto           |
|               | START                               | 36.C           |
|               |                                     | <sup>o</sup> h |
|               | ·\                                  |                |

#### 15 Award marks as shown below

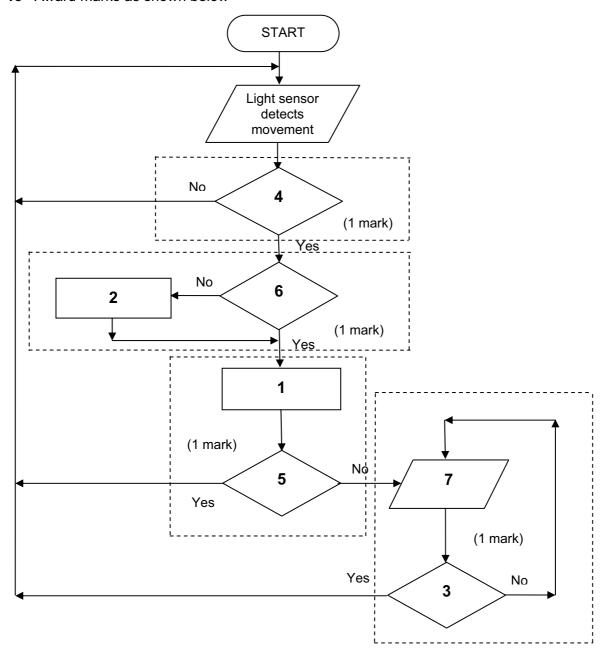

- 1 = check sensor value with stored value
- 2 = convert signal to digital
- 3 = has alarm been re-set
- 4 = is a signal detected?
- 5 = is sensor value normal?
- 6 = is signal digital?
- 7 = sound an alarm [4]

#### **(b)** Any **two** points from:

- sensor information/signal usually analogue
- computers can only read/understand digital signals

|        |                                     |          | -   |
|--------|-------------------------------------|----------|-----|
| Page 9 | Mark Scheme: Teachers' version      | Syllabus | er  |
|        | GCE O LEVEL – October/November 2010 | 7010     | 100 |

| ige 9       |             |                   | cheme: Teachers' version<br>EL – October/November 2010                                                            | 7010 Nage                        |  |
|-------------|-------------|-------------------|----------------------------------------------------------------------------------------------------|----------------------------------|--|
| Applicat    | ion must ma | atch the          | r + 1 mark for application<br>e sensor<br>ation for different sensors                                             | Syllabus Add er 7010 Processions |  |
| Sens        | or type     |                   | Possible applic                                                                                                   | ations                           |  |
| temperature |             | (1)<br>(2)        | used in controlling central heating sused to control/monitor temperature                                          | systems                          |  |
| moisture    |             | (1)<br>(2)        | monitoring of greenhouse environn<br>any process where moisture is an i<br>in a pharmaceutical company)           |                                  |  |
| oxygen (1)  |             | (1)               | environment (e.g. measuring oxygen content in a river to check for pollution)                                     |                                  |  |
| infra rec   |             | (1)<br>(2)        | detecting an intruder by breaking a counting (e.g. counting coins as ea                                           |                                  |  |
| pressure    | 9           | (1)<br>(2)        | detecting intruders in a burglar alar some systems still use these to cou                                         |                                  |  |
| acoustic    | :           | (1)<br>(2)        | picks up sound (e.g. burglar alarm detecting liquids moving in pipes (c                                           |                                  |  |
| motion      |             | (1)               | detecting speed (e.g. radar guns m                                                                                | neasuring vehicle speed)         |  |
| pН          |             | (1)<br>(2)<br>(3) | used to measure acidity in rivers (pused in greenhouses to monitor so used to monitor/control chemical pimportant | il acidity                       |  |
| proximit    | y/distance  | (1)               | these tend to be versions of the ab                                                                               | ove (e.g. light or infra-red)    |  |
|             |             | 1                 | J                                                                                                    |                                  |  |

(d) Any one from:

DAC (digital to analogue converter)

[1] actuators

[2]

[1]

16 (a) (i)

| 1 | 5 | 1 | 1 | 8 | 5 | 1 | 2 | 3 | 4 |
|---|---|---|---|---|---|---|---|---|---|
|---|---|---|---|---|---|---|---|---|---|

(ii) more than one person can have same date of birth [1]

(iii) Any one from:

give different 4-digit codes to people

increase the number of digits in code (e.g. 10 instead of 4) [1]

|           | GCE O LEVEL                     | - October/Nov   | I 0040     |      |        |
|-----------|---------------------------------|-----------------|------------|------|--------|
|           |                                 | - October/140V  | ember 2010 | 7010 | 30     |
| (b) (i)   | 1 <sup>st</sup> 3 <sup>rd</sup> | 4 <sup>th</sup> | $7^{th}$   |      | Cambri |
|           | P U                             | L               | 6          |      |        |
| (ii) to p | prevent illegal access          | to the website  |            |      | [1     |

```
17 (a) highest = -100; total = 0: count = 0
                                             (1 mark)
                                                           initialise values NB highest cannot be 0
        input number
                                             (1 mark)
                                                           inputs in the correct place
        while number < > -1 do
                                             (1 mark)
                                                           loop until −1 is input
               total = total + number
                                             (1 mark)
                                                           calculate number total
                                                           and count numbers input
               count = count + 1
               if number > highest then highest = number (1 mark) highest
               input number
        endwhile
        average = total/count
                                             (1 mark)
                                                           calculate average value
                                                           and output average and highest value
        print average, highest
                                                                                                 [4]
```

```
(b) d = 0
                                  (1 mark)
                                             initialise value
                                  (1 mark)
                                             input number and set variable
    input number
                                             to this number
    t = number
    repeat
                                  (1 mark)
                                             correct loop
                                              **method to find number of digits
        t = t/10
                                  (1 mark)
        d = d + 1
                                  (1 mark)
                                              **counting number of digits
    until t < 1
    print number, d
                                  (1 mark)
                                             correct output outside the loop
    (** NOTE: there are other ways of finding number of digits e.g.
        if number > 0 then d = 1
            else if number > 9 then d = 2
            ... ... ... ... ... ... ... ... ...
                                  else if number > 999999 then d = 7 etc.)
```

If no loop then 0 for loop and 0 for output

[4]